# МИНОБРНАУКИ РОССИИ Воткинский филиал<br>Федерального государственного бюджетного образовательного учреждения высшего образования «Ижевский государственный технический университет имени М.Т. Калашникова» (ВФ ФГБОУ ВО «ИжГТУ имени М.Т. Калашникова»)  $(211120720 \text{ m/s})$

УТВЕРЖДАЮ

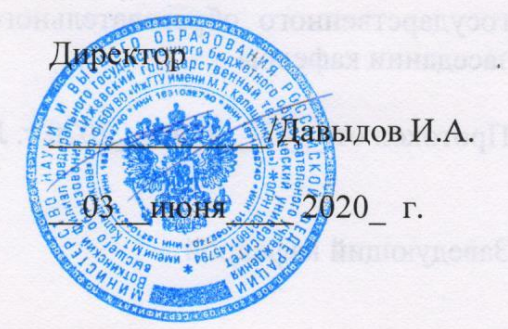

## РАБОЧАЯ ПРОГРАММА ДИСЦИПЛИНЫ

«КНЕСТИВОВУ К ВЕНЕМСОЙНЫ КИТОЛОЙС БЕЛГЕЛЬ ЗАНЕКАМИРОВАНИЙ

направление 09.03.01 «Информатика и вычислительная техника»

профиль «Автоматизированные системы обработки информации и управления»

провень образования: бакалавриат информации и управления и управления и управления и управления и управления

форма обучения: очная

общая трудоемкость дисциплины составляет: 5 зачетных единиц(ы)

Кафедра Естественные науки и информационные технологии

Составитель

Рабочая программа составлена в соответствии с требованиями федерального государственного образовательного стандарта высшего образования и рассмотрена на заседании кафедры государственного образовательного стандарта высшего образования и рассмотрена на

Протокол от 03 июня 2020 г. № 4

Заведующий кафедрой

50 К.Б. Сентяков

 $-$ 03\_июня $-$ 2020 г.

#### СОГЛАСОВАНО

Количество часов рабочей программы и формируемые компетенции соответствуют<br>учебному плану направления 09.03.01 «Информатика и вычислительная техника», профиль «Автоматизированные системы обработки информации и управления»

 $\gamma$ чебному плану направления 09.03.01 «Информатика и вычислительная техника», по вычислительная техника», по протокол заседания учебно-методической комиссии по направлению с обработки информации и управления» от  $\frac{20}{\sqrt{1-\frac{m^2}{c^2}}}$  г.  $\frac{N_2}{N_1}$ 

Председатель учебно-методической комиссии по направлению 09.03.01 «Информатика и техника», профиль «Автоматизированные системы обработки вычислительная информации и управления» **Самая и по направления и направления** К.Б. Сентяков

Руководитель образовательной программы \_\_\_\_\_\_\_\_\_\_\_\_\_\_\_\_ К.Б. Сентяков

 $\mathcal{L}$  выпительная техника», профиль «Автоматизированные системы обработки системы обработки системы обработки системы обработки системы обработки системы обработки системы обработки системы обработки системы обработки

 $\_$ 03 $\_$ июня 2020 г.

Руководитель образовательной программы

03 июня 2020 г.

Аннотация к дисциплине

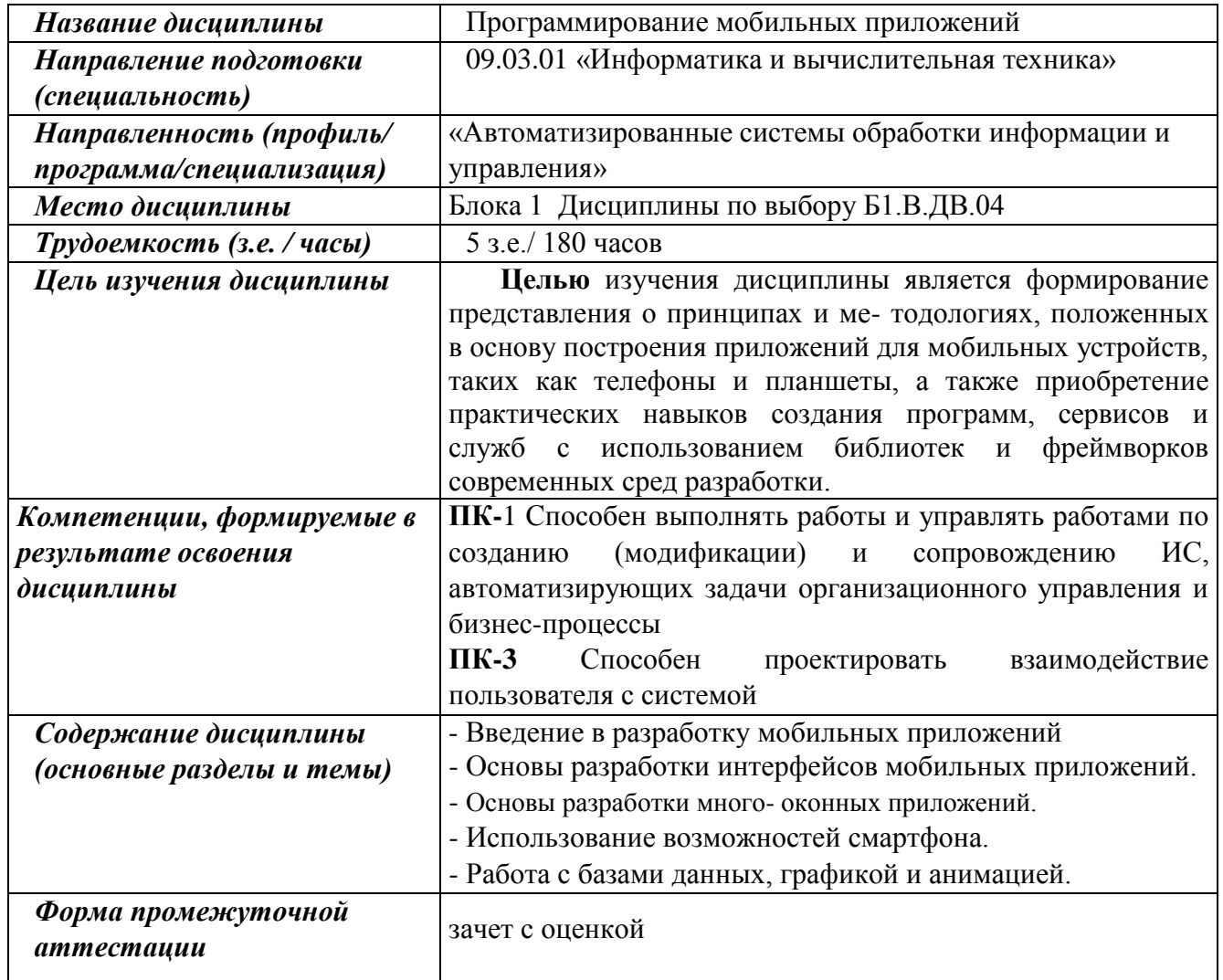

### 1 Пели освоения лиспиплины

Целью изучения дисциплины является формирование представления о принципах и методологиях, положенных в основу построения приложений для мобильных устройств, таких как телефоны и планшеты, а также приобретение практических навыков создания программ, сервисов и служб с использованием библиотек и фреймворков современных сред разработки.

## Задачи дисциплины:

- формирование представления об общих принципах построения мобильных приложений:
- формирование основ проектирования и разработки мобильного приложения как информационной системы;
- освоение базовых навыков работы с Android Studio, Delphi Community Edition.

#### В результате изучения дисциплины студенты должны

## знать:

- основные компоненты архитектуры мобильных платформ;
- основные элементы пользовательского интерфейса мобильных приложений и структуpy;
- принципы работы с файлами, базами данных, пользовательскими настройками в мобильных приложениях;
- возможности взаимодействия с геолокационными, картографическими сервисами;
- особенности работы с ОС Android и iOS;
- особенности работы с Android Studio, Delphi Community Edition;

#### уметь:

- проектировать архитектуру мобильного приложения;
- настраивать программные интерфейсы мобильного устройства;
- применять средства разработки мобильных приложений в Android Studio, Delphi Community Edition;

#### владеть:

- инструментальными средствами и средами разработки мобильных приложений;
- навыками отладки и сопровождения мобильных приложений;
- навыками оптимизации работы приложений для платформ Android и iOS.

## 2 Место дисциплины в структуре ООП

Дисциплина относится к части формируемой участниками образовательных отношений, дисциплины по выбору Блока 1 «Дисциплины (модули)» ООП.

## Для изучения дисциплины студент должен

#### знать:

- технологию объектно-ориентированного программирования;
- технологии разработки алгоритмов и программ;
- элементы сетевых технологий и основы теории баз данных;
- методологии тестирования программных средств;

### уметь:

- применять современные технические и программные средства для проектирования и реализации поставленных задач;
- ставить задачу и разрабатывать алгоритм ее решения;
- находить оптимальные решения задачи среди альтернативных;

## владеть:

- навыками поиска и изучения необходимой для решения конкретной задачи информации;
- персональным компьютером, операционной системой, пакетом офисных приложений;
- навыками разработки и отладки программ на каком-либо из языков программирования высокого уровня.

Изучение данной дисциплины базируется на следующих курсах: «Программирование», «Базы данных», «Объектно-ориентированное программирование».

## **3 Требования к результатам освоения дисциплины**

#### **3.1 Знания, приобретаемые в ходе изучения дисциплины**

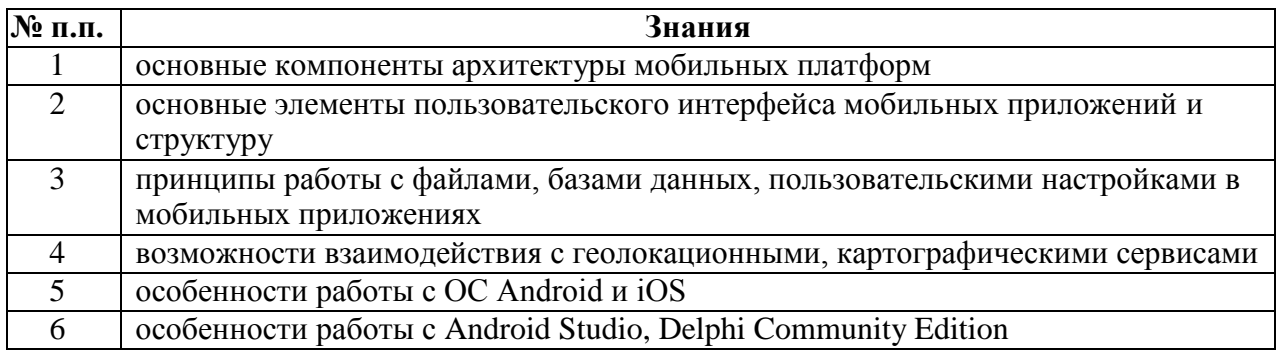

## **3.2 Умения, приобретаемые в ходе изучения дисциплины**

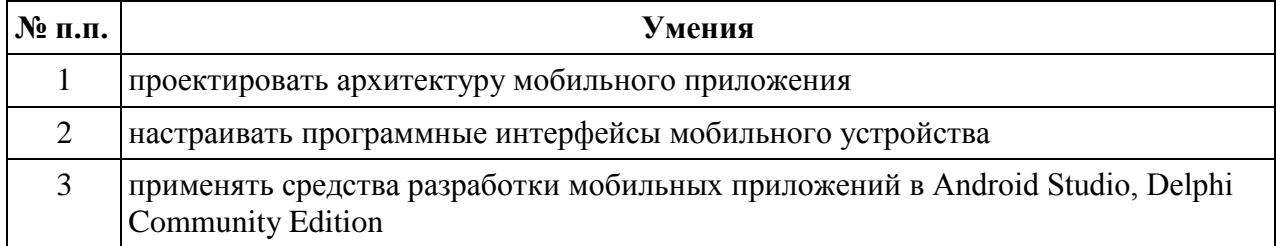

#### **3.3 Навыки, приобретаемые в ходе изучения дисциплины**

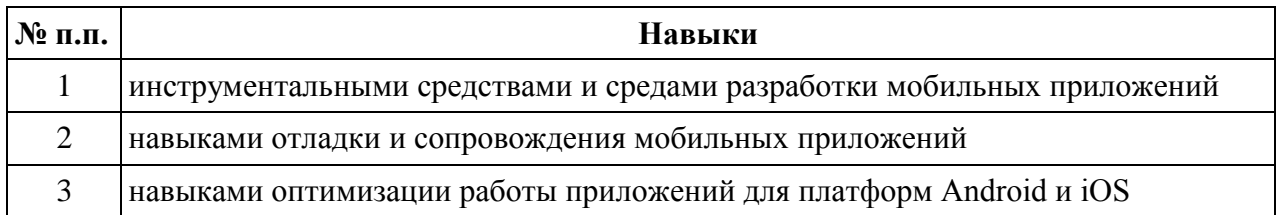

#### **3.4 Компетенции, приобретаемые в ходе изучения дисциплины**

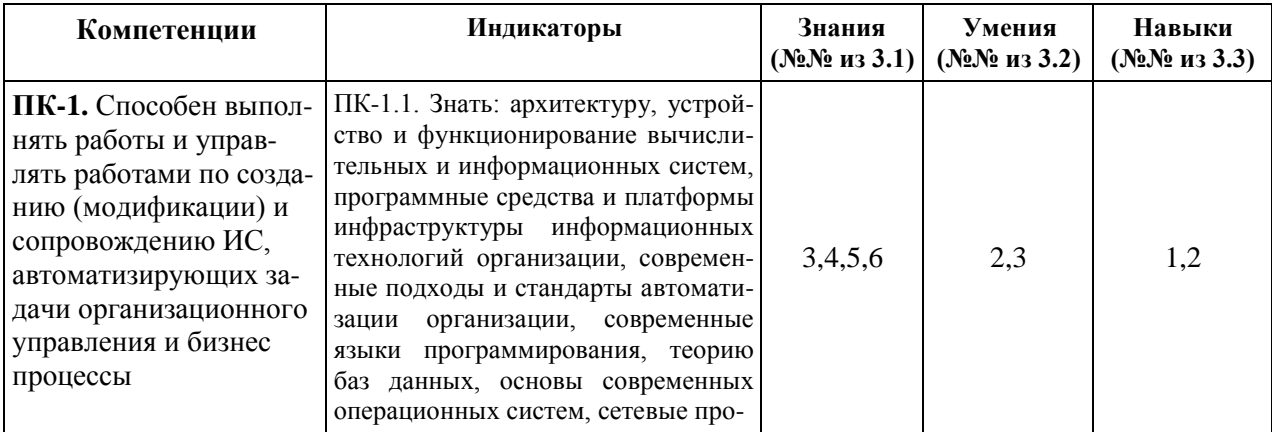

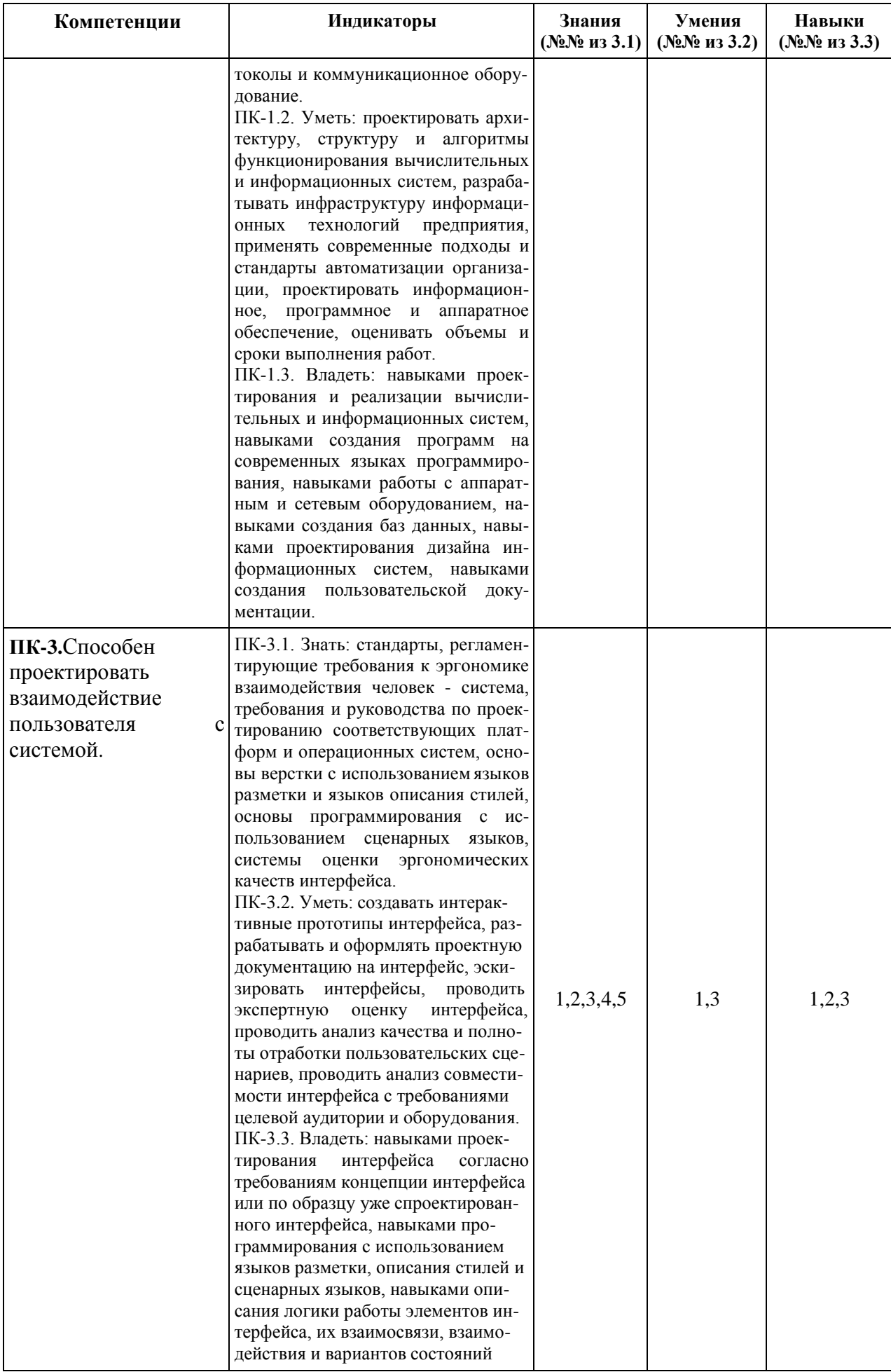

## **4 Структура и содержание дисциплины 4.1 Разделы дисциплин и виды занятий**

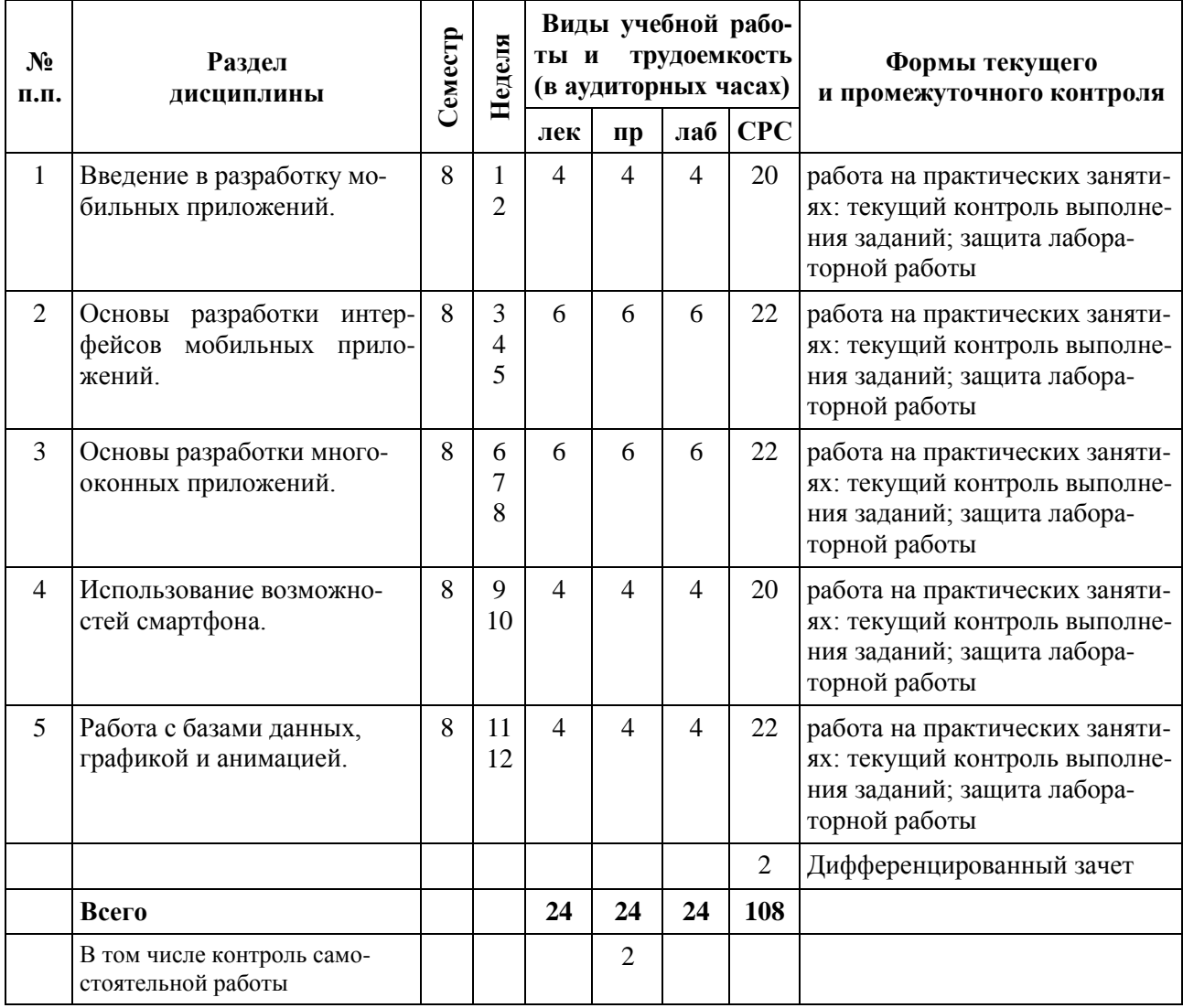

# **4.2 Содержание разделов курса**

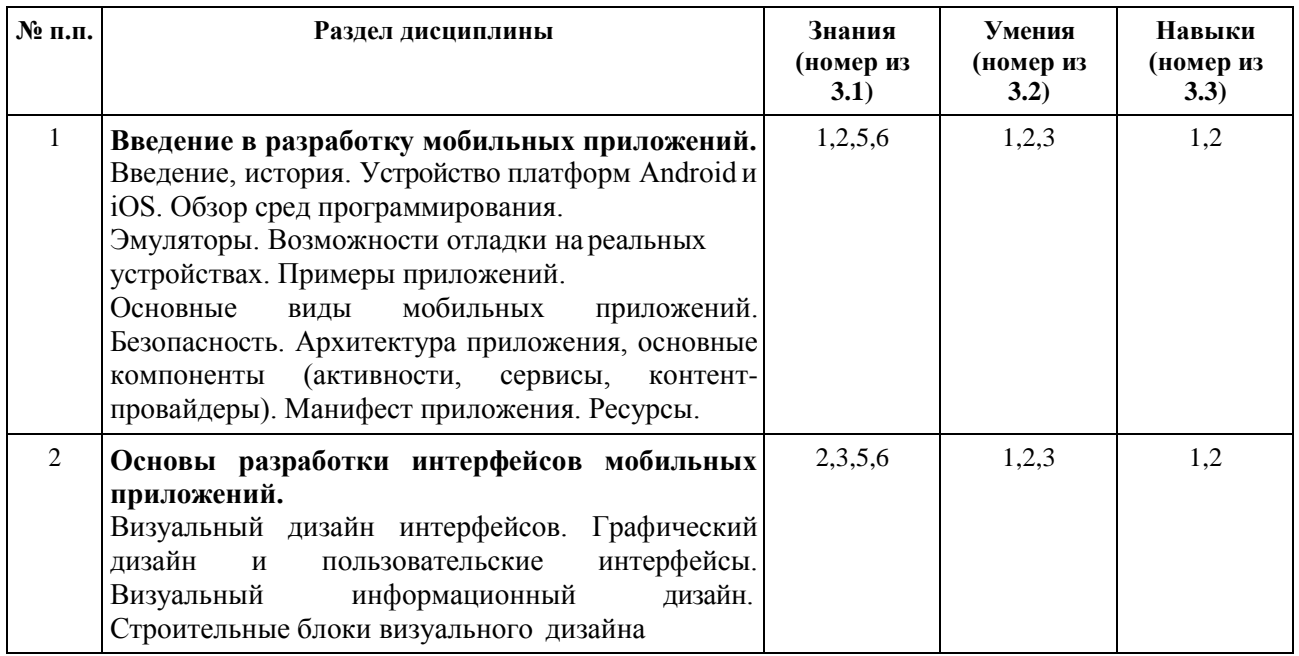

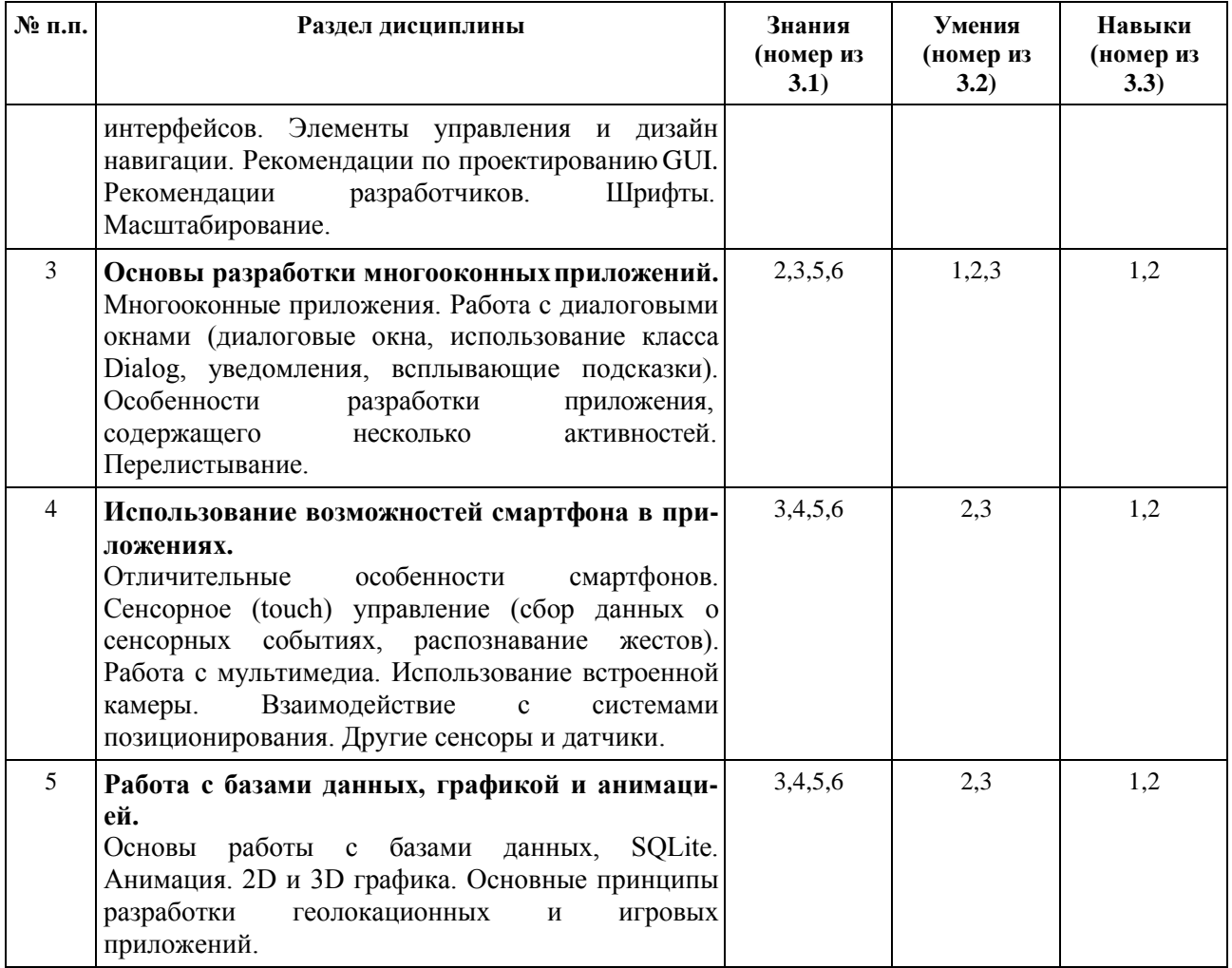

# **4.3 Наименование тем практических работ, их содержание и объем вчасах**

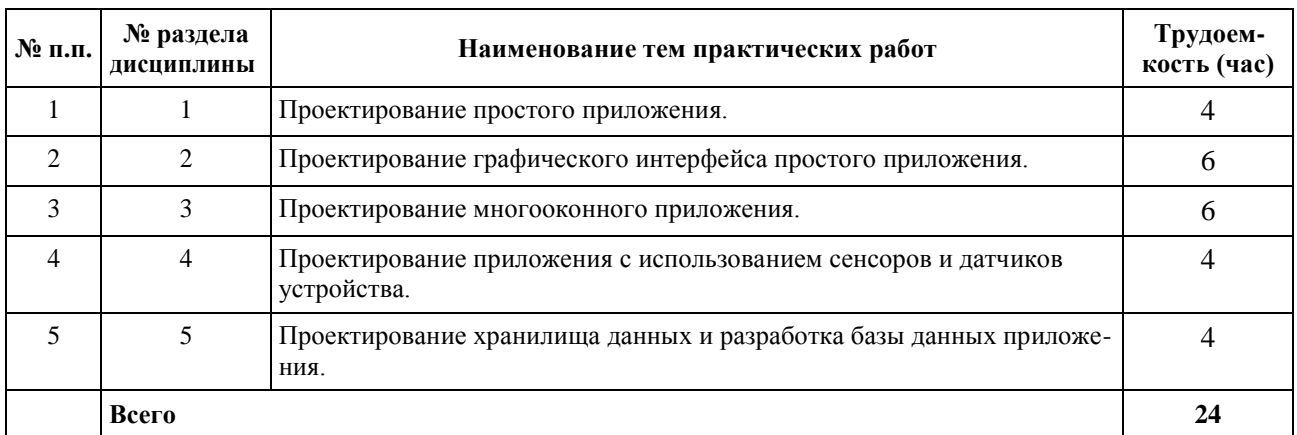

# **4.4 Наименование тем лабораторных работ, их содержание и объем в часах**

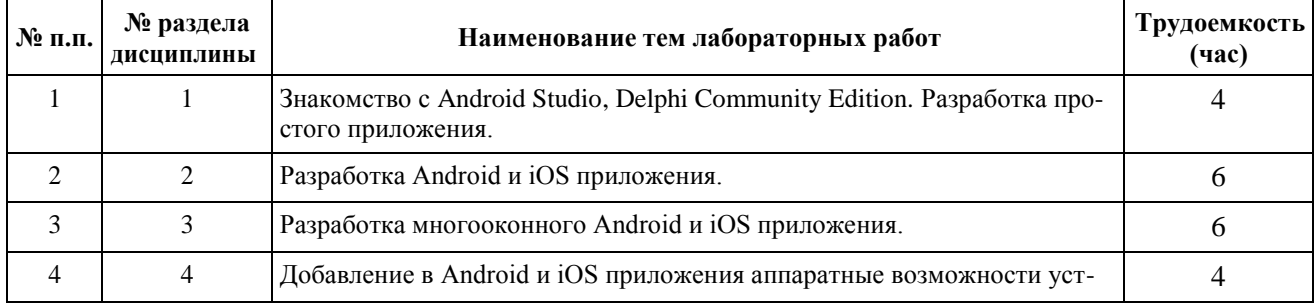

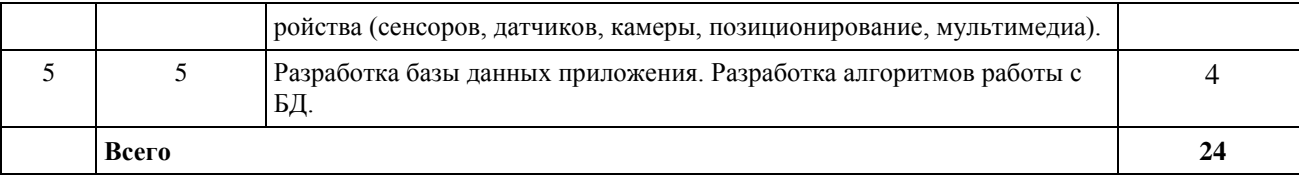

**5 Содержание самостоятельной работы студентов. Оценочные средства для текущего контроля успеваемости, промежуточной аттестации по итогам освоения дисциплины**

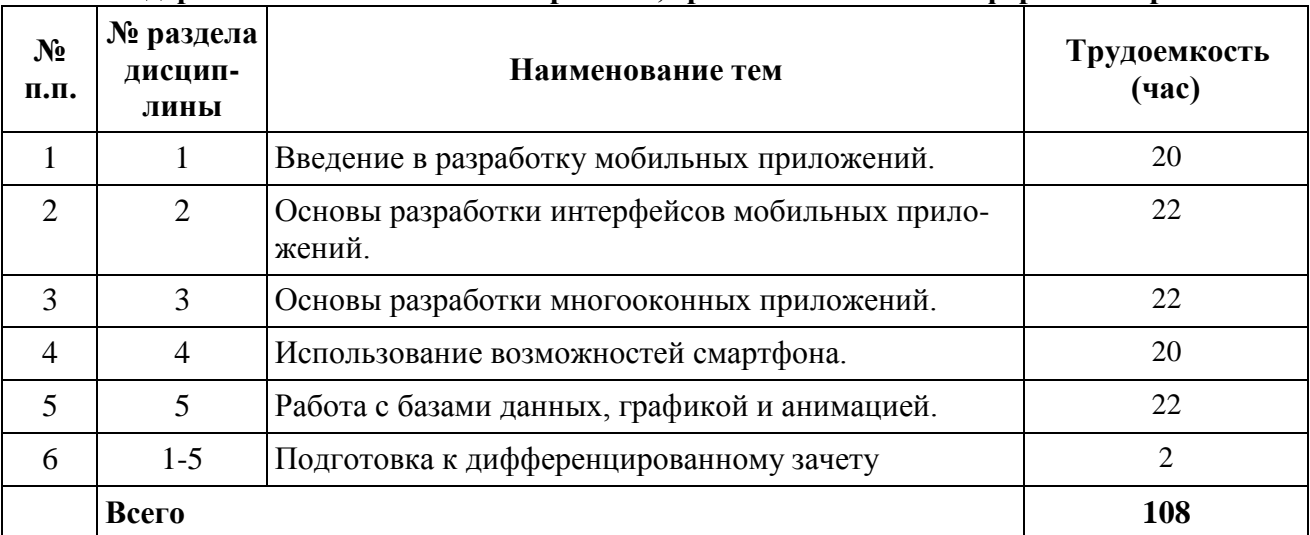

## **5.1 Содержание самостоятельной работы, сроки выполнения и форма контроля**

**5.2 Оценочные средства**, используемые для текущего контроля успеваемости и промежуточной аттестации обучающихся по итогам освоения дисциплины, их виды и формы, требования к ним и шкалы оценивания приведены в приложении к рабочей программе дисциплины «Фонд оценочных средств по дисциплине «Программирование мобильных приложений», которое оформляется в виде отдельного документа.

## **6 Учебно-методическое и информационное обеспечениедисциплины**

#### **а) основная литература**

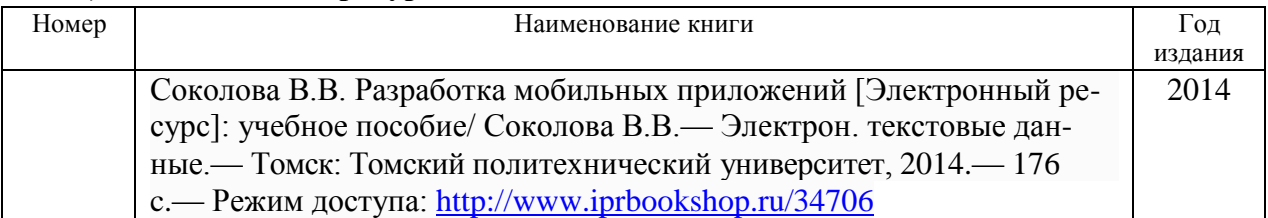

#### **б) дополнительная литература**

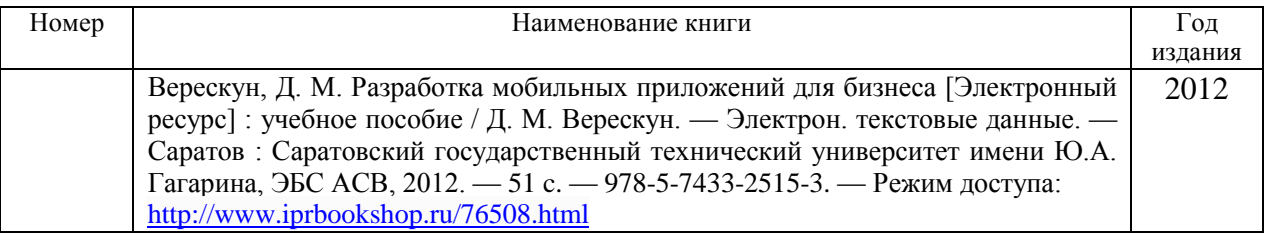

#### **в) перечень ресурсов информационно-коммуникационной сети Интернет**

- 1. Электронно-библиотечная система IPRbooks [http://istu.ru/material/elektronno](http://istu.ru/material/elektronno-bibliotechnaya-sistema-iprbooks)[bibliotechnaya-sistema-iprbooks](http://istu.ru/material/elektronno-bibliotechnaya-sistema-iprbooks)
- 2. Электронный каталог научной библиотеки ИжГТУ имени М.Т. Калашникова Web ИР-БИС http://94.181.117.43/cgi[bin/irbis64r\\_12/cgiirbis\\_64.exe?LNG=&C21COM=F&I21DBN=IBIS&P21DBN=IBIS](http://94.181.117.43/cgi-bin/irbis64r_12/cgiirbis_64.exe?LNG&C21COM=F&I21DBN=IBIS&P21DBN=IBIS)
- 3. Национальная электронная библиотека [http://нэб.рф](http://нэб.рф/)
- 4. Мировая цифровая библиотека <http://www.wdl.org/ru>
- 5. Международный индекс научного цитирования Web of Science [http://webofscience.com](http://webofscience.com/)
- 6. Научная электронная библиотека eLIBRARY.RU <https://elibrary.ru/defaultx.asp>

### **а) программное обеспечение**

- 1. Libre Office
- 2. Android Studio
- 3. Delphi Community Edition
- 4. Doctor Web Enterprise Suite

#### **д) методические указания:**

1. Оформление контрольных работ, рефератов, курсовых работ и проектов, отчетов по практике, выпускных квалификационных работ: методические указания/сост.: А.Ю. Уразбахтина, Р.М. Бакиров, В.А. Смирнов – Воткинск: Изд. ВФ ИжГТУ имени М.Т. Калашникова,2018–25с.-

Режимдоступа:http://vfistu.ru/images/files/Docs/metodichka\_po\_oformleiu\_v3.pdf

2. Учебно-методическое пособие по организации самостоятельной работы обучающихся: для обучающихся по направлению подготовки 15.03.05 – конструкторскотехнологическое обеспечение машиностроительных производств/ сост.: Р.М. Бакиров, Е.В. Чумакова. – Воткинск: изд. ВФ ИжГТУ имени М.Т. Калашникова,2019–15с.- Режимдоступа:http://vfistu.ru/images/files/Docs/metorg\_po\_sam\_rabote.pdf

## **7 Материально-техническое обеспечение дисциплины**

- 1 Специальные помещения учебные аудитории для проведения занятий лекционного типа, оборудованные доской, столами, стульями.
- 2 Специальные помещения учебные аудитории для проведения: занятийсеминарского типа, групповых и индивидуальных консультаций, оборудованные доской, столами, стульями.
- 3 Специальные помещения учебные аудитории для проведения лабораторных занятий, оборудованные доской, столами лабораторными, стульями, лабораторным оборудованием различной степени сложности.
- 4 Специальные помещения учебные аудитории для проведения текущего контроляуспеваемости и промежуточной аттестации обучающихся, оборудованные доской, столами, стульями.
- 5 Специальные помещения учебные аудитории для организации и проведения самостоятельной работы студентов, оборудованные доской, компьютерами с возможностью подключения к сети «Интернет», столами, стульями.

## Лист согласования рабочей программы дисциплины «Программирование мобильных приложений» на учебный год

Рабочая программа дисциплины «Программирование мобильных приложений» по поправлению подготовки <u>«этоэт» «тиформатика и вы ислительная техника»</u><br>по профилю «Автоматизированите системы обработки ниформации и управления» не префилие <u>на политичего отничения отрадительно под</u>водстви информации и диравлени

согласована на ведение учебного процесса в учебном году:

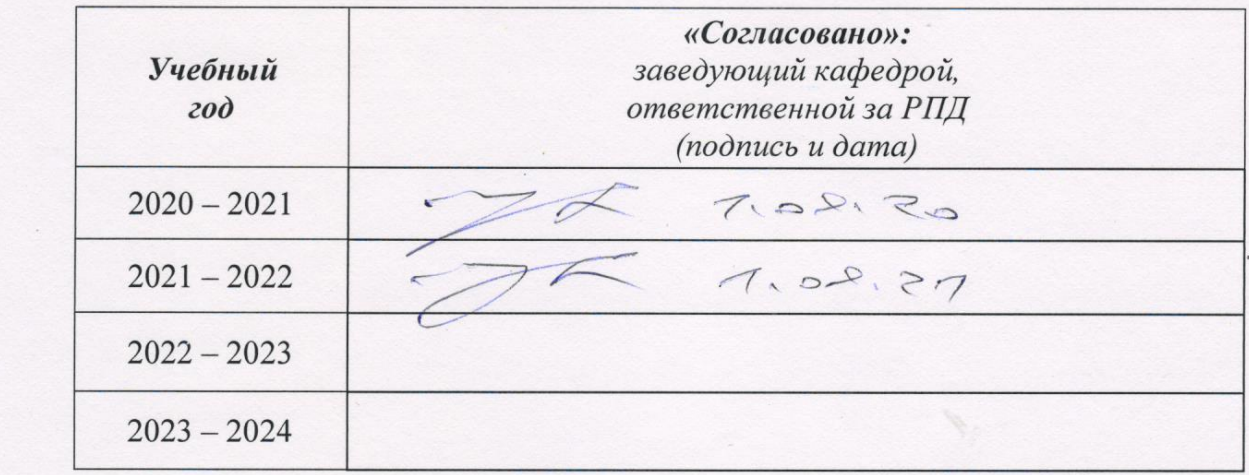

## **Приложение к рабочей программе дисциплины**

## МИНОБРНАУКИ РОССИИ

Воткинский филиал Федерального государственного бюджетного образовательного учреждения высшего образования «Ижевский государственный технический университет имени М.Т. Калашникова» (ВФ ФГБОУ ВО «ИжГТУ имени М.Т. Калашникова»)

## **Оценочные средства по дисциплине**

Программирование мобильных приложений

направление 09.03.01 «Информатика и вычислительная техника»

профиль «Автоматизированные системы обработки информации и управления»

уровень образования: бакалавриат

форма обучения: очная

общая трудоемкость дисциплины составляет: 5 зачетных единиц(ы)

### Паспорт

### фонда оценочных средств по дисциплине

### «Программирование мобильных приложений»

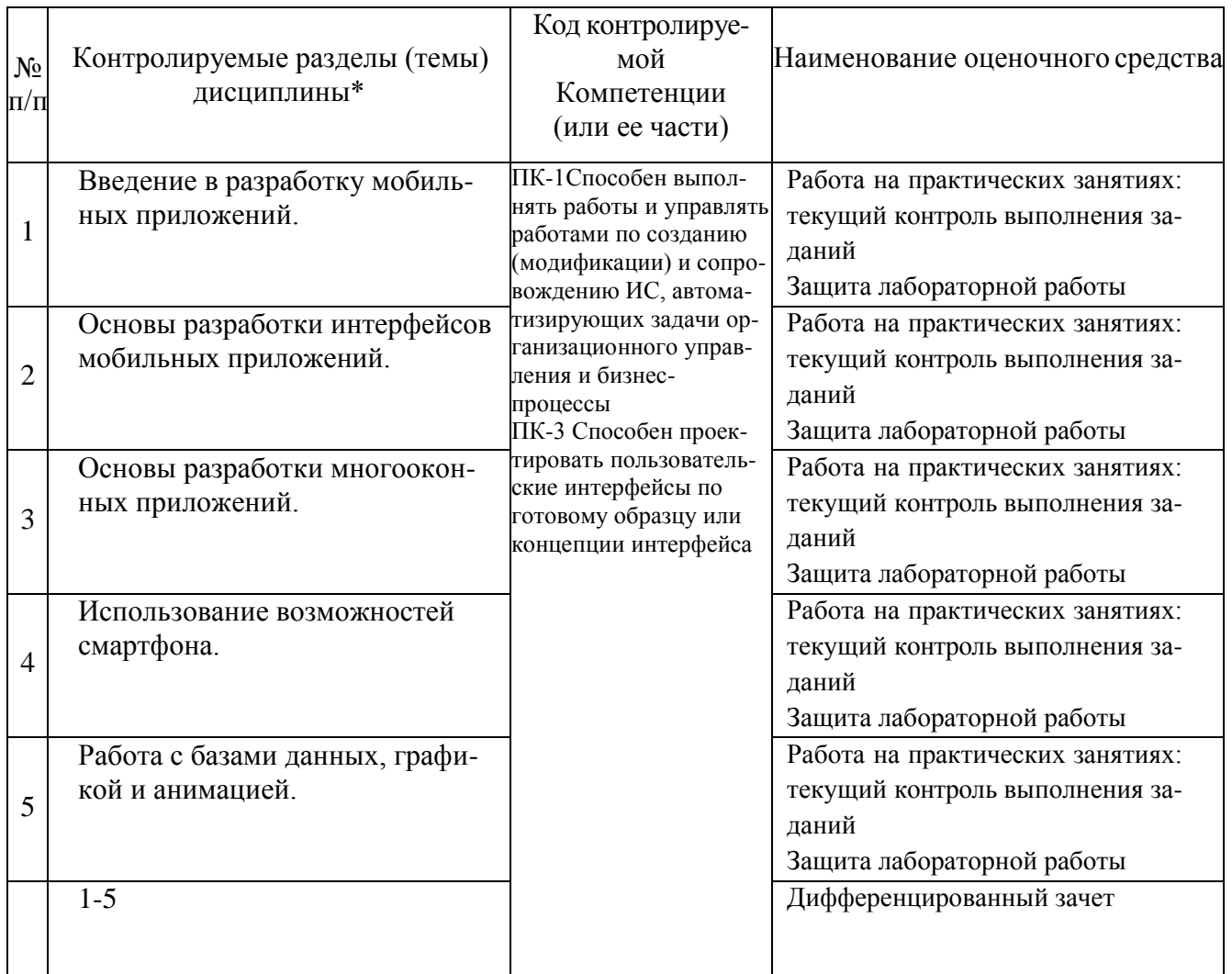

## Описание элементов ФОС

Наименование: дифференцированный зачет

## Представление в ФОС: перечень вопросов

## Перечень вопросов для проведения дифзачета:

- 1 Мобильное программирование, платформы для разработки.
- 2 Основы работы с сенсорным вводом. Обработка нескольких касаний. Использование изображений.
- 3 Акселерометр и служба определения местоположения, вторичные потоки выполнения, обработка асинхронных операций и доступ к Веб-сервисам.
- 4 Краткая история ОС Android.
- 5 Intel для Android: партнерство и инструментарий разработчика.
- 6 Архитектура приложений для Android (iOS). Ресурсы приложения. Пользовательский интерфейс. Инструментарий разработки приложений для Android (iOS).
- 7 Шаги разработки типичного приложения под Android (iOS). Особенности разработки с использованием эмулятора.
- 8 Отладка кода в эмуляторе и на реальных устройствах. Пример простейших программ Android-приложения. Запуск приложения на эмуляторе.
- 9 Планирование покадровой анимации, анимирование, анимация шаблонов, видов.
- 10 Работа с датой и временем?
- 11 Работа со звуком?
- 12 Работа со стилями?
- 13 Работа с процессами?
- 14 Работа с потоками?
- 15 Работа с БД в мобильных приложениях?

# *Критерии оценки:*

Приведены в разделе 2

*Наименование:* защита лабораторных работ

*Представление в ФОС***:** задания и требования к выполнению представлены в методических указаниях по дисциплине

*Варианты заданий:* задания и требования к выполнению представлены в методических указаниях по дисциплине

*Критерии оценки:*

Приведены в разделе 2

*Наименование:* работа на практических занятиях: текущий контроль выполнения заданий. *Представление в ФОС***:** перечень заданий

## *Варианты заданий:*

- 1. Проектирование простого приложения: калькулятор, заметки, телефонная книга.
- 2. Проектирование графического интерфейса простого приложения.
- 3. Проектирование многооконного приложения.
- 4. Проектирование приложения с использованием сенсоров и датчиков устройства.
- 5. Проектирование хранилища данных и разработка базы данных приложения.
- 6. Напишите калькулятор валют для Android или iOS.
- 7. Напишите калькулятор мер длины и веса для Android или iOS.
- 8. Напишите текстовый редактор с сохранением файлов на внешнем носителе (SDCard) для Android или iOS.
- 9. Разработайте БД для мобильного приложения для программы «Заметки».

## *Критерии оценки:*

Приведены в разделе 2

# 2. Критерии оценки:

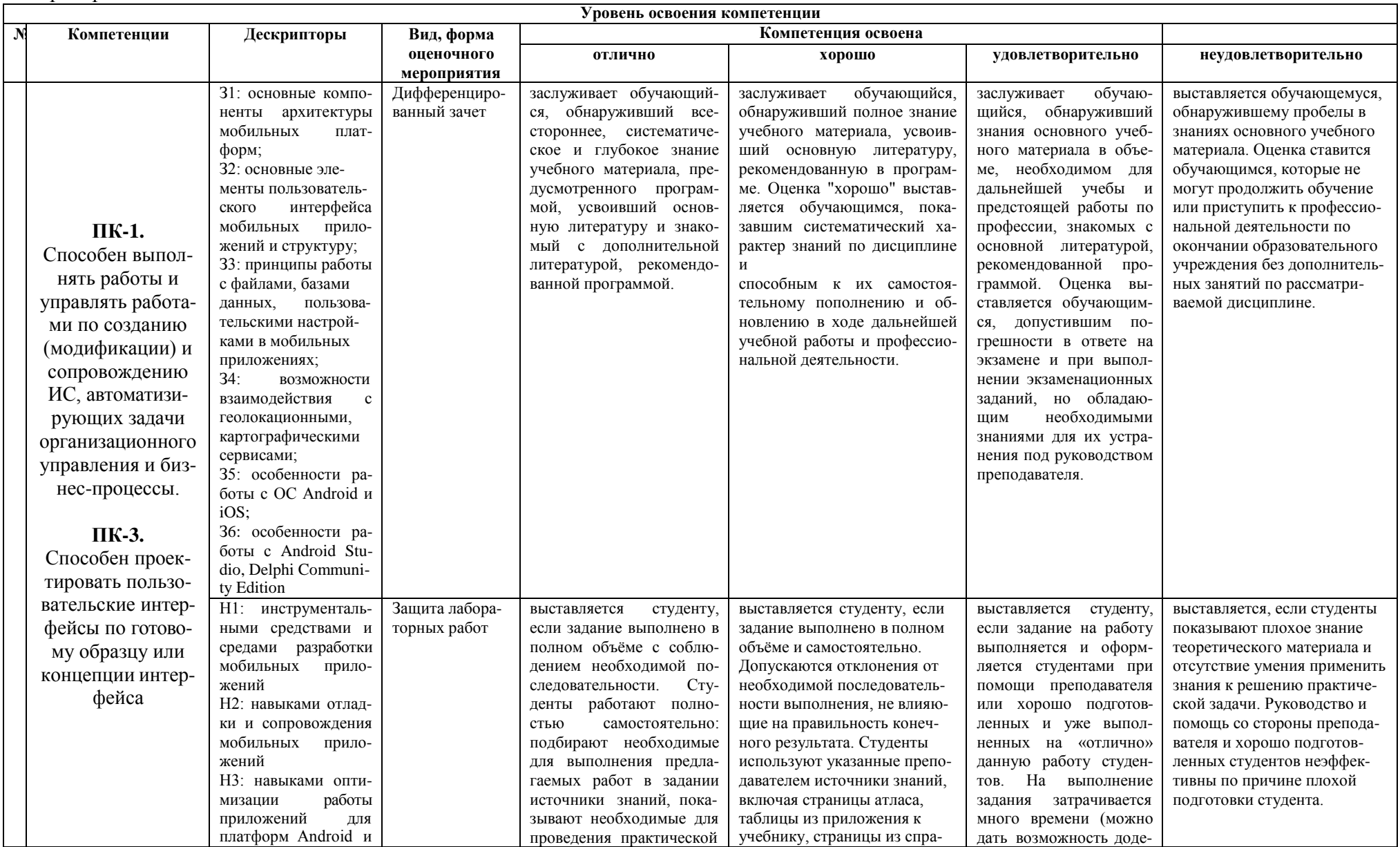

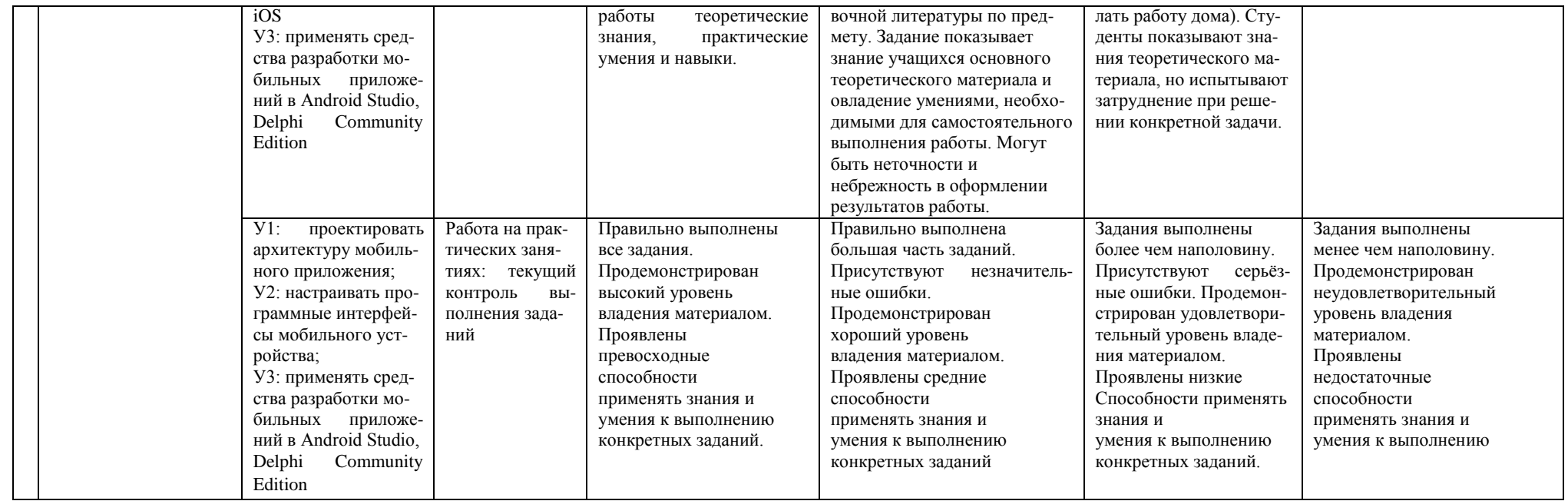